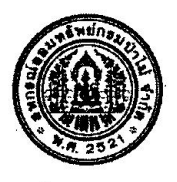

# ้สหกรณ์ออมทรัพย์กรมป่าไม้ จำกัด เรื่อง การคัดเลือกผู้แทนสมาชิกดีเด่น ประจำปี 2564 - 2565

้ตามที่สหกรณ์ออมทรัพย์กรมป่าไม้ จำกัด ได้กำหนดให้มีผู้แทนสมาชิกเพื่อทำหน้าที่แทนสมาชิกใน ี การร่วมประชุมใหญ่สามัญประจำปี และให้บริการสมาชิกมาตั้งแต่ปี พ.ศ. 2542 ดังนั้น เพื่อเป็นการเสริมสร้างขวัญ ้กำลังใจ ยกย่องเชิดชูผู้แทนสมาชิก จึงได้กำหนดให้มีการคัดเลือกผู้แทนสมาชิกดีเด่น ประจำปี 2564 - 2565

## วัตถุประสงค์

- 1. เพื่อยกย่องเชิดชูผู้แทนสมาชิกที่เสียสละ อุทิศตน มีใจบริการ -
- 2. เพื่อสร้างขวัญกำลังใจในการทำหน้าที่ของผู้แทนสมาชิก
- 3. เพื่อสร้างแรงจูงใจในการทำหน้าที่ของผู้แทนสมาชิก
- 4. เพื่อสร้างความมั่นคงและยั่งยืนของสหกรณ์ออมทรัพย์กรมป่าไม้ จำกัด

## ึกลุ่มเป้าหมาย

ผู้แทนสมาชิกตามประกาศสหกรณ์ออมทรัพย์กรมป่าไม้ จำกัด ปี 2563 ทำหน้าที่ผู้แทนสมาชิกฯ ประจำปี 2564 - 2565

# คุณสมบัติของผู้แทนสมาชิกดีเด่น

- 1. เป็นผู้ประสานงานและให้ข้อมูลข่าวสารระหว่างสมาชิกกับสหกรณ์
- 2. เป็นผู้อุทิศตนและเสียสละในการทำหน้าที่ผู้แทนสมาชิก
- 3. เป็นผู้ที่มีความชื่อสัตย์สุจริตและมีมนุษย์สัมพันธ์

# ้การเสนอชื่อ การคัดเลือก และการตัดสิน

การเสนอชื่อ  $1<sup>1</sup>$ 

่ สมาชิก หรือกลุ่มสมาชิก เป็นผู้เสนอชื่อผู้แทนสมาชิกที่มีคุณสมบัติตรงตามที่สหกรณ์กำหนด โดยกรอกรายละเอียดตามแบบฟอร์มของสหกรณ์ พร้อมเอกสารที่เกี่ยวข้อง เพื่อเข้ารับการคัดเลือกให้เป็น "ผู้แทน สมาชิกดีเด่น"ประจำปี 2564 - 2565

ผู้ไม่มีสิทธิได้รับการเสนอชื่อ ได้แก่ กรรมการดำเนินการสหกรณ์ออมทรัพย์กรมป่าไม้ จำกัด ู่ ที่ปรึกษาสหกรณ์ชุดปัจจุบัน เจ้าหน้าที่สหกรณ์ออมทรัพย์กรมป่าไม้ จำกัด และผู้แทนสมาชิกที่เคยได้รับรางวัล ผู้แทนสมาชิกดีเด่นมาแล้ว

2. การคัดเลือก

สหกรณ์ออมทรัพย์กรมป่าไม้ จำกัด จะพิจารณาคัดเลือกบุคคลตามข้อ 1. โดยวิธีการตรวจสอบ ี ประวัติ ข้อมูลที่สมาชิก หรือกลุ่มสมาชิกนำเสนอ และแสวงหาข้อมูลเพิ่มเติมจากบุคคล หรือหน่วยงานที่เกี่ยวข้อง

/3. การตัดสิน...

3. การตัดสิน

สหกรณ์ออมทรัพย์กรมป่าไม้ จำกัด จะพิจารณาคัดเลือกผู้แทนสมาชิกที่มีคุณสมบัติที่เหมาะสมให้ ได้รับรางวัล "ผู้แทนสมาชิกดีเด่น" ประจำปี 2564 - 2565 ตามจำนวนที่เหมาะสม ทั้งนี้ กรณีที่ไม่มีผู้แทนสมาชิก ้ที่มีคุณสมบัติเหมาะสมที่จะได้รับการคัดเลือกให้เป็น "ผู้แทนสมาชิกดีเด่น" ประจำปี 2564 - 2565 สหกรณ์ออมทรัพย์ กรมป่าไม้ จำกัด ขอสงวนสิทธิ์ในการไม่ประกาศชื่อผู้ได้รับรางวัล

#### ระยะเวลาดำเนินการ

1. การเสนอชื่อ ระหว่างวันที่ 1 กรกฎาคม – วันที่ 30 กันยายน 2565

2. การคัดเลือก ระหว่างวันที่ 1 ตุลาคม – 30 พฤศจิกายน 2565

3. การประกาศผล สหกรณ์ออมทรัพย์กรมป่าไม้ จำกัด จะประกาศผลการคัดเลือก "ผู้แทนสมาชิกดีเด่น" ประจำปี 2564 - 2565 ภายในเดือนธันวาคม 2565

4. การมอบรางวัล สหกรณ์ออมทรัพย์กรมป่าไม้ จำกัด จะมอบรางวัลในวันประชุมใหญ่สามัญประจำปี 2566

### รางวัลผู้แทนสมาชิกดีเด่น

1. โล่เชิดชูเกียรติ

2. เสื้อสูทแจ๊คเก็ต

ประกาศ ณ วันที่ 2 พฤษภาคม พ.ศ. 2565

mone

(นายวิชิต สนธิวณิช) ประธานกรรมการดำเนินการ สหกรณ์ออมทรัพย์กรมป่าไม้ จำกัด

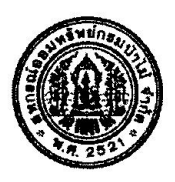

# แบบเสนอชื่อ "ผู้แทนสมาชิกดีเด่น" ประจำปี 2564 - 2565<br>สหกรณ์ออมทรัพย์กรมป่าไม้ จำกัด

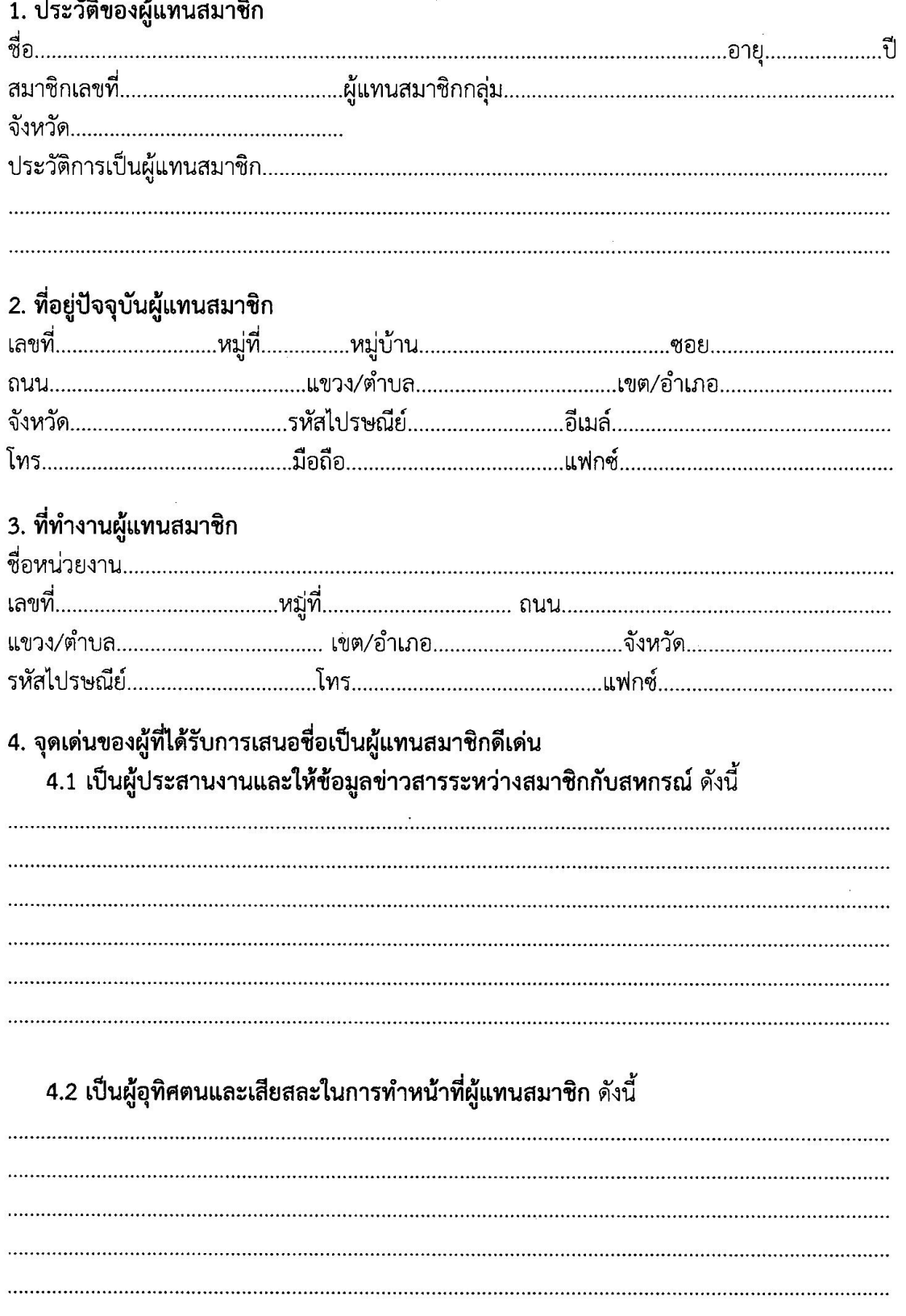

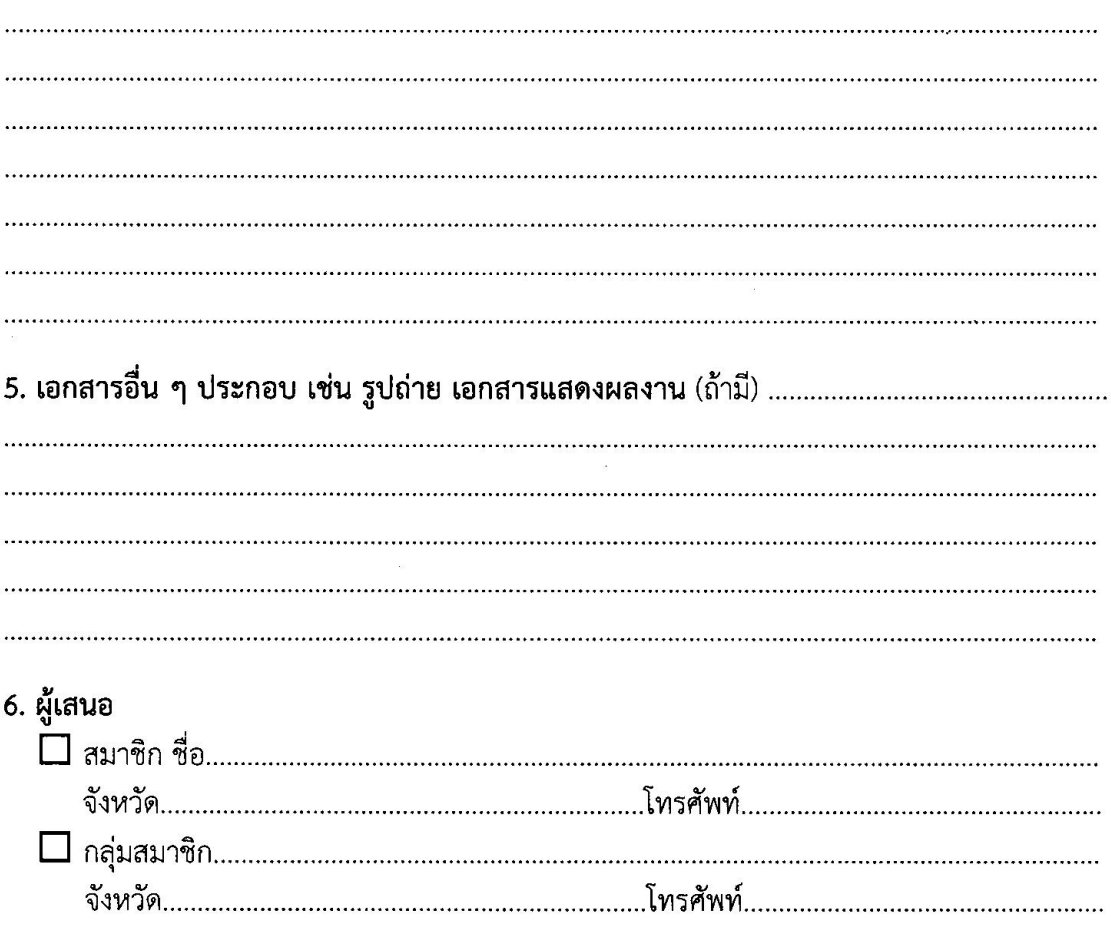

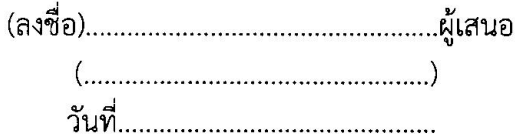

# 4.3 เป็นผู้ที่มีความซื่อสัตย์สุจริตและมีมนุษย์สัมพันธ์ ดังนี้